## Cheatography

javascript DOM manipulation Cheat Sheet by [aprox](http://www.cheatography.com/aprox/) via [cheatography.com/154926/cs/33150/](http://www.cheatography.com/aprox/cheat-sheets/javascript-dom-manipulation)

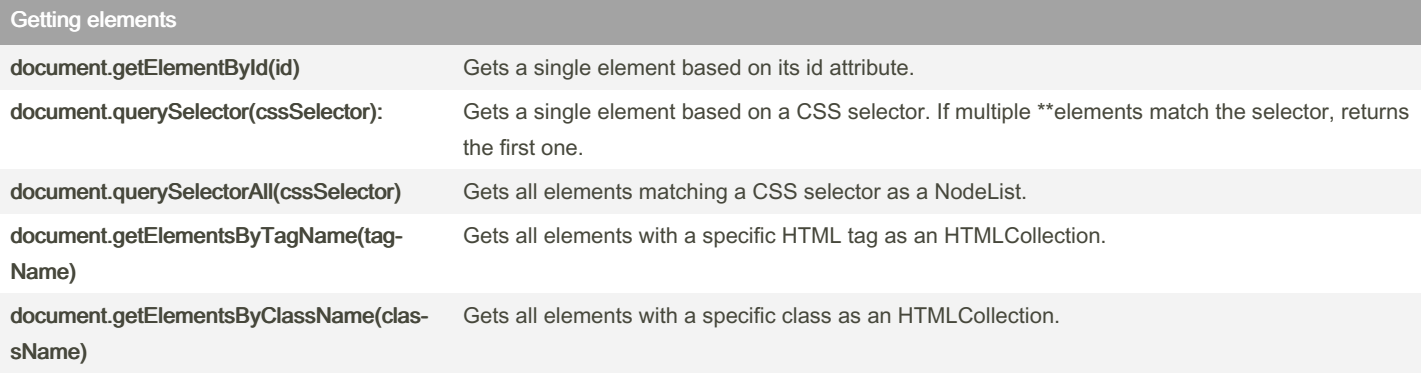

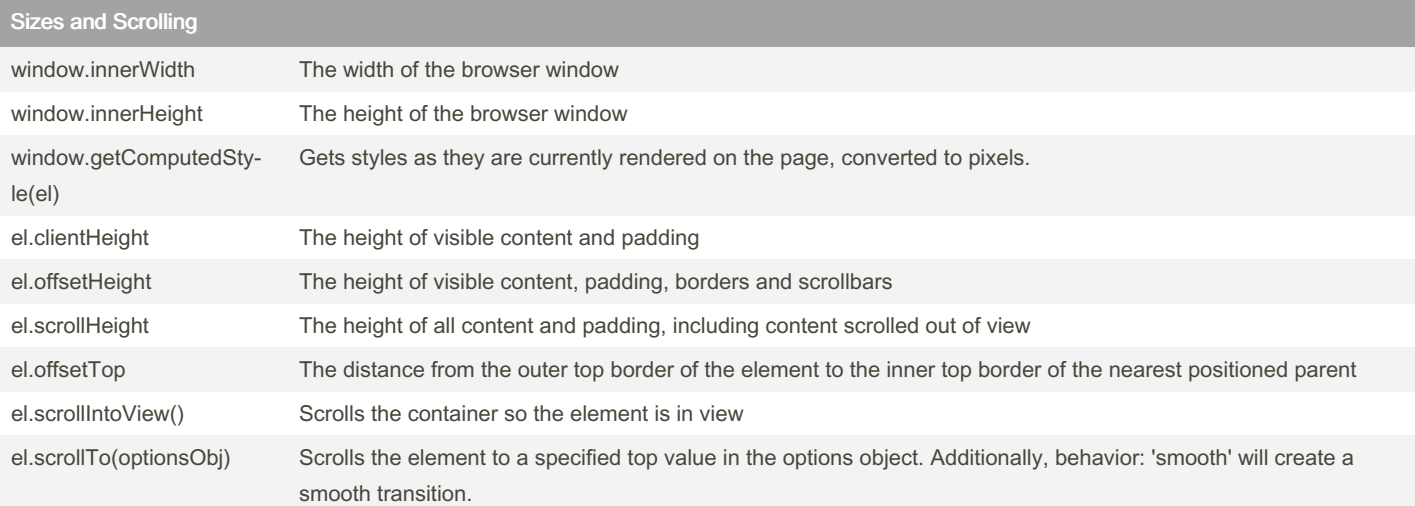

## Adding And Removing Elements

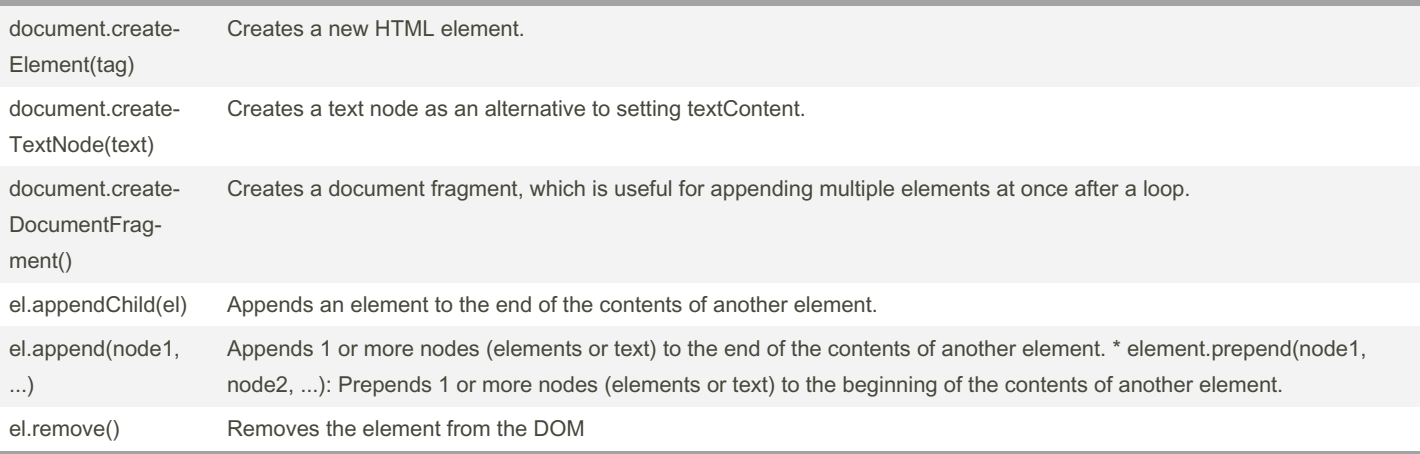

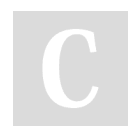

[cheatography.com/aprox/](http://www.cheatography.com/aprox/)

By aprox

Not published yet. Last updated 14th July, 2022. Page 1 of 2.

Sponsored by Readable.com Measure your website readability! <https://readable.com>

## Cheatography

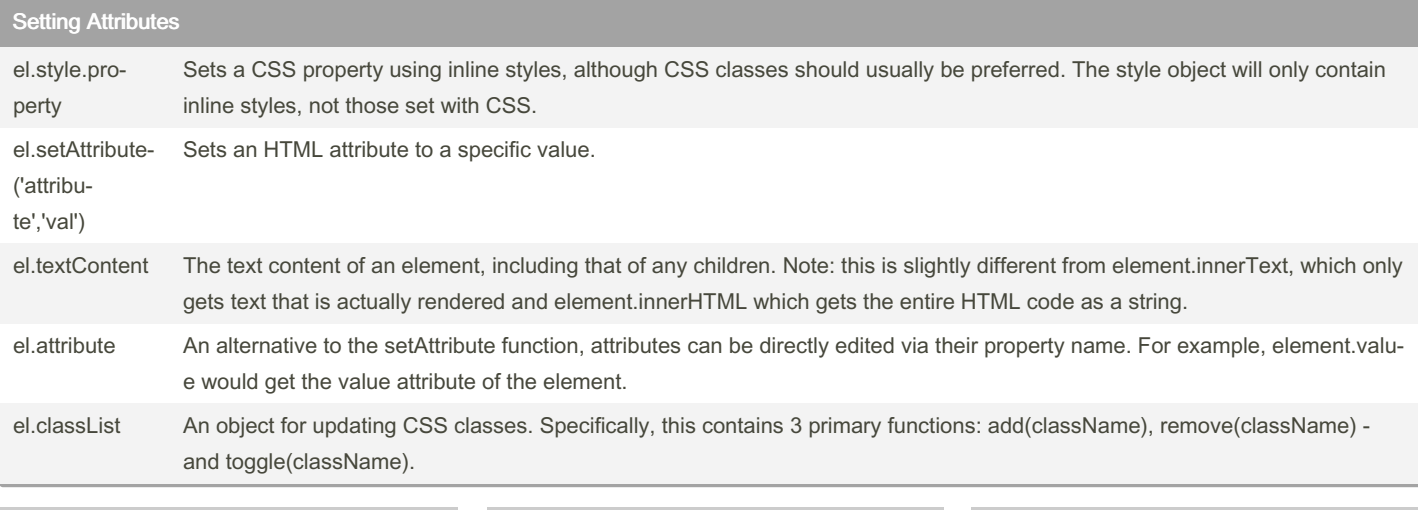

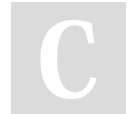

By aprox [cheatography.com/aprox/](http://www.cheatography.com/aprox/) Not published yet. Last updated 14th July, 2022. Page 2 of 2.

Sponsored by Readable.com Measure your website readability! <https://readable.com>